# Introdução ao Corte/Gravação a Laser

Oficina de Formação

Janeiro 2023

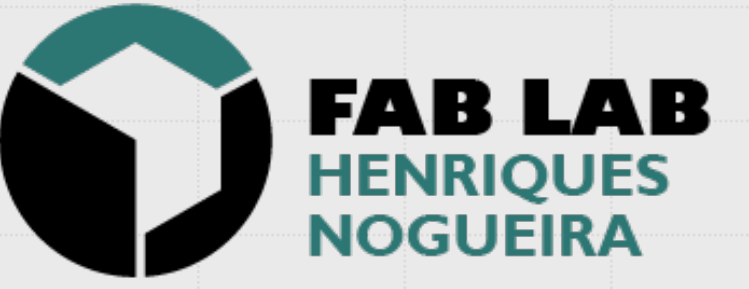

# Agenda

O Fab Lab Henriques Nogueira

O corte e gravação a Laser

As etapas de trabalho na fabricação a laser

Dicas e sugestões no desenho vetorial

Materiais permitidos e a evitar

Cuidados de utilização da máquina de corte a laser

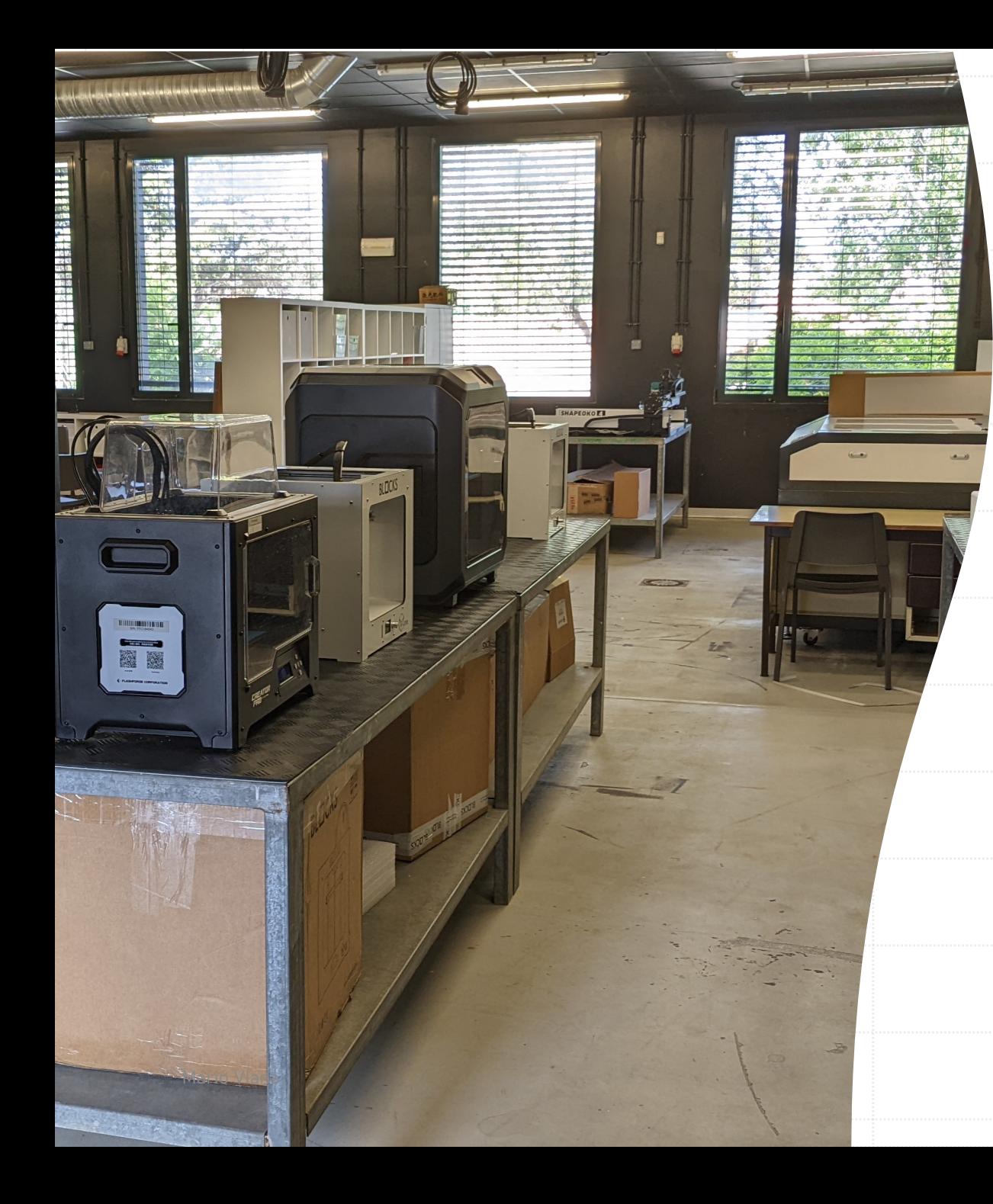

## O Fab Lab Henriques Nogueira

- É um laboratório de fabricação Digital
- § Possui diversos equipamentos de fabricação digital: laser, CNC, impressoras 3D, impressora de cerâmica
- § Integra, também, a vertente de eletrónica e robótica e um estúdio de som e vídeo
- § **Espaço de desenvolvimento de projetos aberto a toda a comunidade educativa**

3

### Máquina de Corte e Gravação a Laser

- § É uma **máquina computorizada** que executa **cortes e grava ç ões** em **pe ças planas ;**
- § O **corte é obtido atrav é s de um desenho vetorial 2D**
- $\blacksquare$  É um processo de fabricação digital onde é **fundamental a precis ã o** dos **encaixes**, **jun ç ões** e **conex ões** (j á na fase do desenho digital)
- § É poss ível explorar **in úmeras possibilidades de cortes e grava ç õ**es, assim como os m étodos de encaixes no projeto Mário VIana

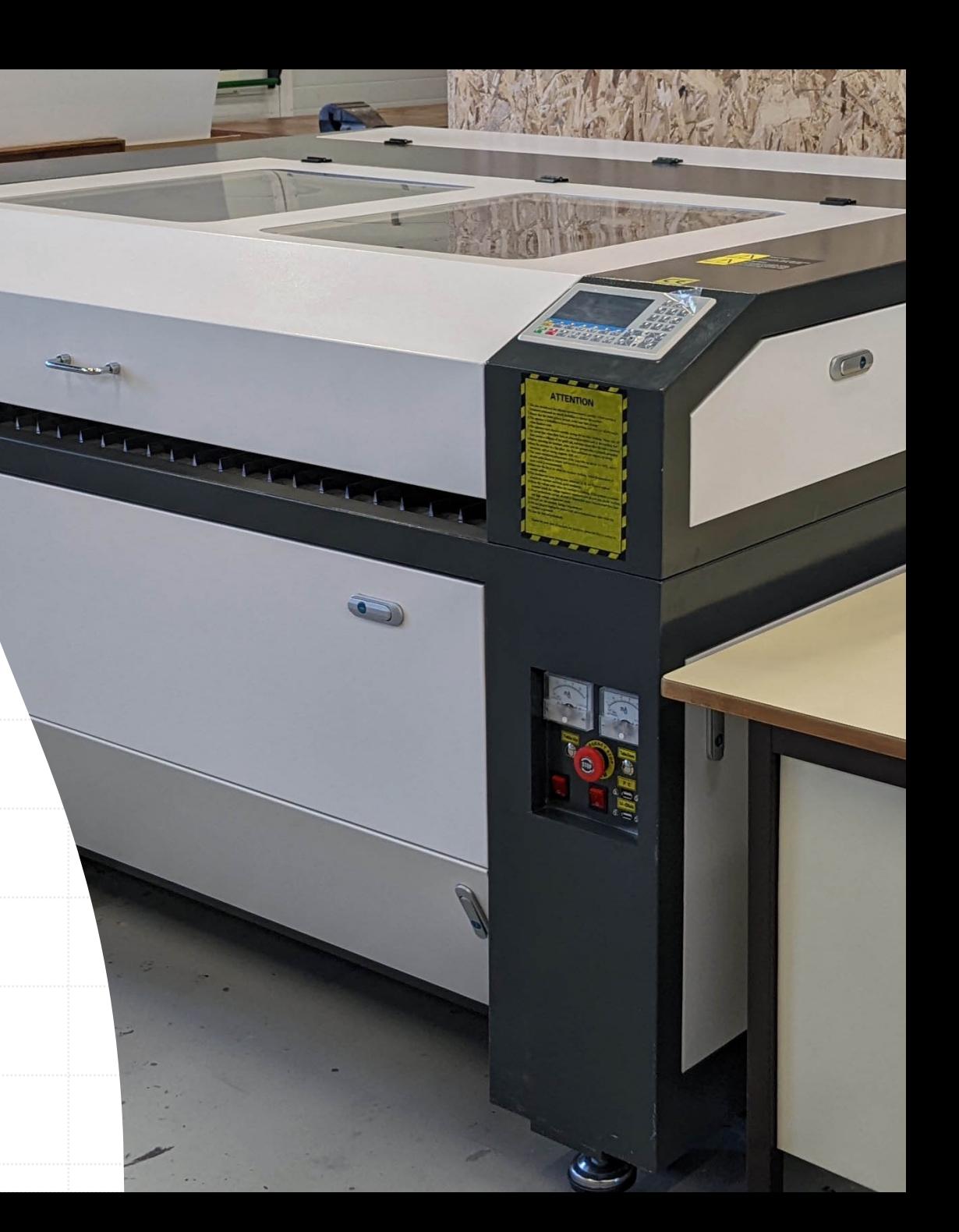

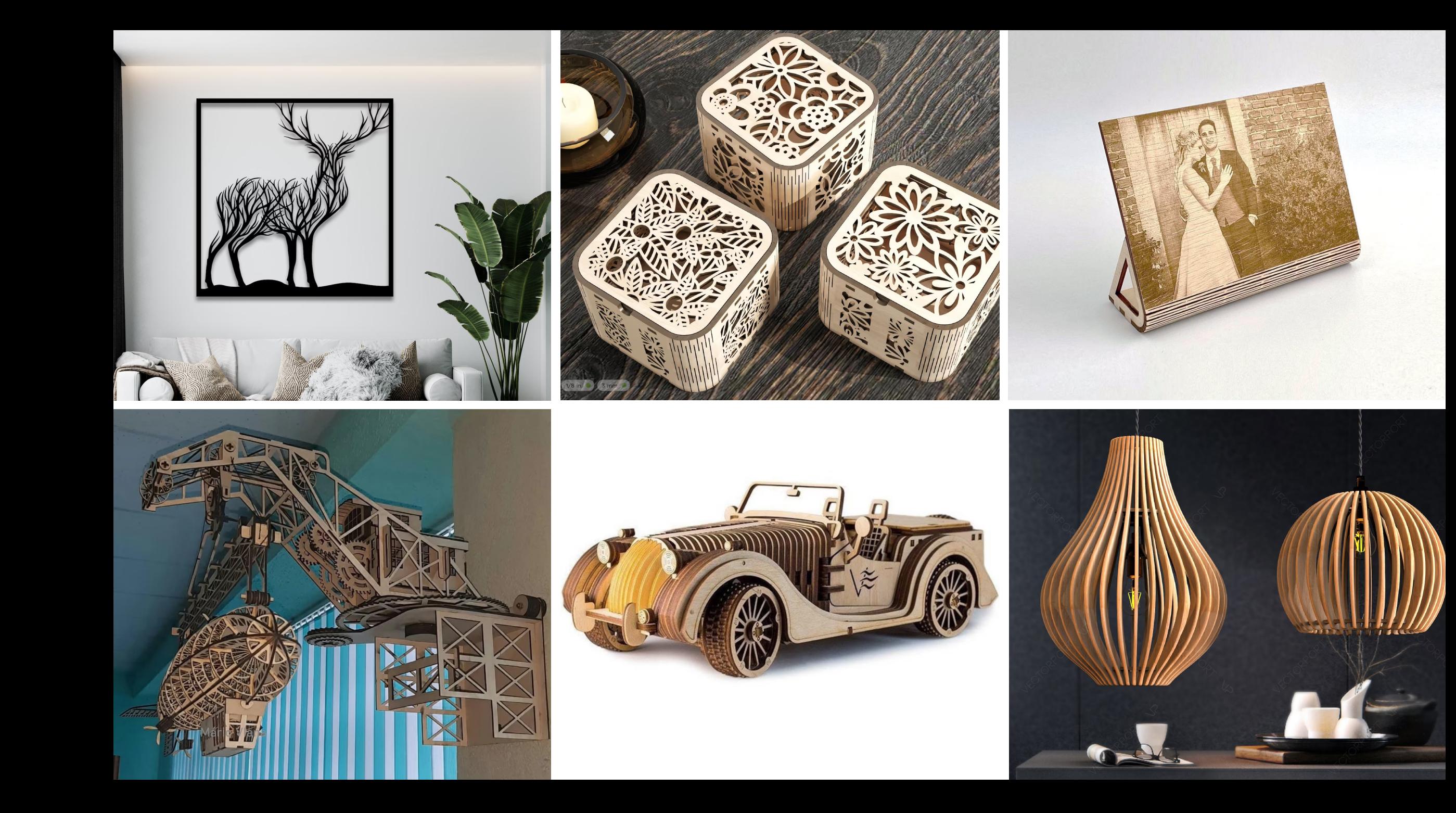

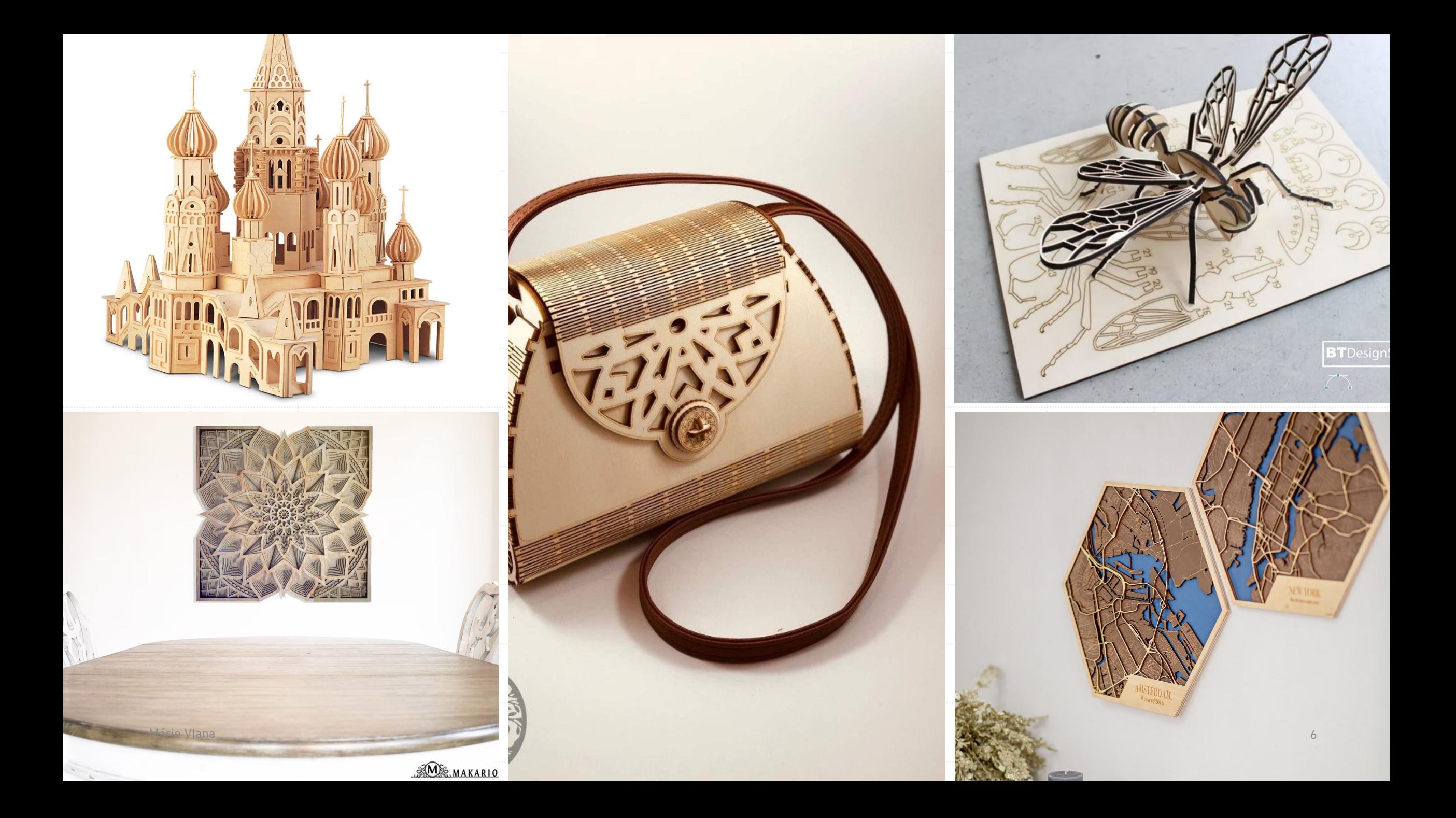

### Etapas de Trabalho

#### § **Criação do ficheiro vetorial**:

- § Programas de Ilustração: ADOBE ILUSTRATOR; COREL DRAW; INKSCAPE (SOFTWARE LIVRE)
- § Programas CAD: AUTOCAD; SOLIDWORKS; VECTORWORKS; RHINOCEROS; SKETCHUP;
- § Tipos de ficheiro: SVG, EPS, DXF, DWG E PDF;
- § **Escolha do material** a cortar
- § Importação e **configuração do ficheiro vetorial para corte e/ou gravação** para o software da máquina
- § **Execução do trabalho** de corte/gravação na Mário VIana **Márta 1988 – Mário VIana de Márta 1998** – Mário VIana 7, <sup>7</sup>

### Dicas e Sugestões (Desenho)

- § Criar desenhos o mais limpos possível, **evitando sobreposições de linhas**
- § Configurar **linhas** para a **espessura mínima**
- § Usar comandos para **agrupar as linhas** do desenho
- § **Usar as layers** (camadas) para definir o processo de **marcação**, **corte interno** e **corte externo**
- § Definir, no desenho, uma **margem de 5mm** e **espaçamento mínimo entre figuras de 2mm**
- § Definir a **área do desenho** de forma a **não exceder o máximo da área de corte** da máquina
- **E** Dispor o conjunto das peças do desenho de forma a otimizar o aproveitamento do **material**
- § O **Apo de ficheiros aceites** pela maioria das máquinas de corte a laser são: **SVG, EPS, DXF, DWG E PDF**

### **Materiais**

#### *MATERIAIS PERMITIDOS*

 $\checkmark$  Acrílico

 $\checkmark$  Madeiras tipo MDF

 $\checkmark$  Contraplacado

- $\checkmark$  Laminados de Madeira
- $\times$  Madeira Balsa
- $\checkmark$  PET (fibras obtidas através de garrafas de plástico recicladas)

 $\checkmark$  PETG(PET com glicol)

 $\checkmark$  PS (poliestireno)

- $\checkmark$  Couro  $\checkmark$  Tecidos Naturais e Sintéticos  $\nabla$  Papel Bismark  $\swarrow$  Papelão  $\times$  EVA  $\checkmark$  Cortiça  $\checkmark$  Outros materiais não
	- metálicos

#### *MATERIAIS PROIBIDOS:*

✗ Metais

- ✗ Qualquer material refletor
- ✗ Materiais que contenham cloro

✗ PVC

- ✗ Policarbonato
- ✗ ABS
- ✗ HDPE (embalagens de leite)
- ✗ Espumas de poliestireno (esferovite) e polipropileno
- ✗ Fibra de vidro
- ✗ Fibra de carbono revestida.

#### **Cuidados Básicos na utilização da máquina laser**

#### *"Segurança em primeiro lugar"*

- Ligar e manter a exaustão LIGADA;
- Ligar e manter o arrefecimento LIGADO (*Chiller*):
	- $\blacksquare$  verificar o nível de água e temperatura;
	- não ligar e desligar este aparelho com muita frequência;
- Manter o compressor LIGADO;
	- Quando a máquina está em fabricar
	- Manter a porta fechada;
	- Não deixar a máquina laser sem vigilância;
- Não utilizar o seguintes materiais : PVC; policarbonato; ABS; HDPE (embalagens de leite); espumas de poliestireno (esferovite) e polipropileno; fibra de vidro; fibra de carbono revestida.

# Ao trabalho

Construção de uma Caixa em Madeira

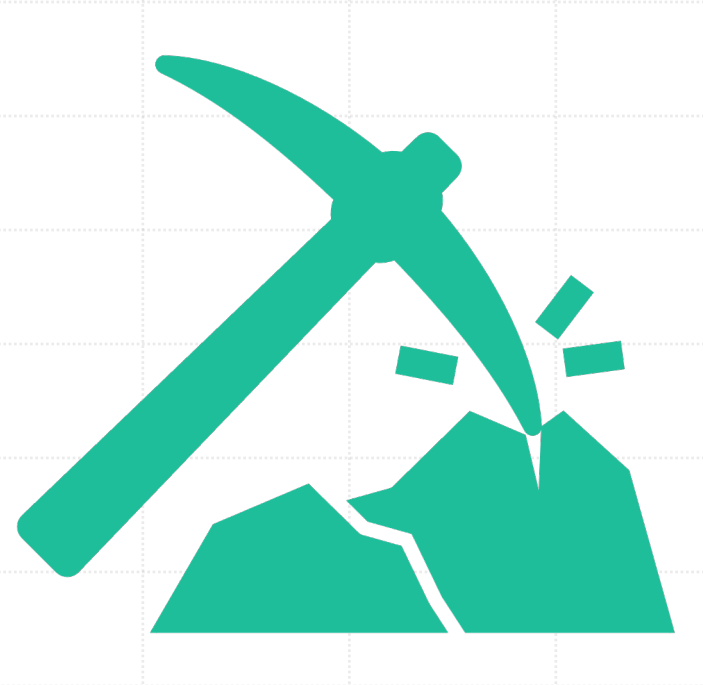